# Pilha

#### Algoritmos e Estruturas de Dados I

# Pilha

O que é? Para que serve?

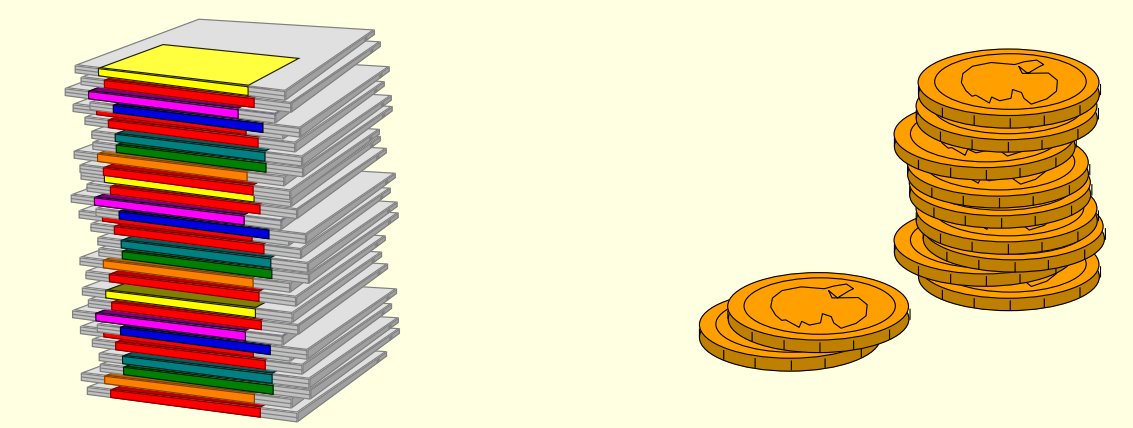

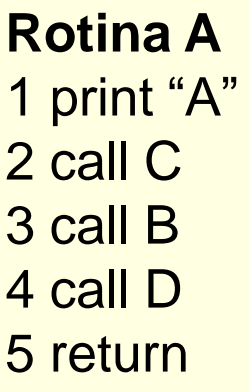

**Rotina B** 1 call C 2 print "B" 3 call D 4 call C 5 return

**Rotina C** 1 print "C" 2 call D 3 return

**Rotina D** 1 print "D" 2 return

Qual o resultado da execução da rotina A?

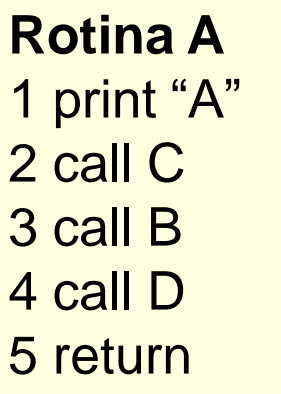

**Rotina B** 1 call C 2 print "B" 3 call D 4 call C 5 return

**Rotina C** 1 print "C" 2 call D 3 return

**Rotina D** 1 print "D" 2 return

Qual o resultado da execução da rotina A? Qual a dificuldade para se fazer esse cálculo?

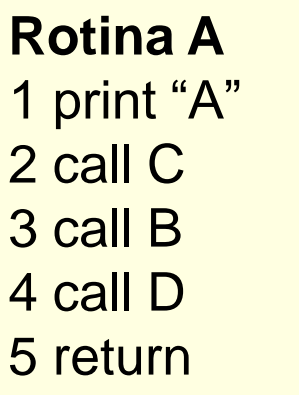

**Rotina B** 1 call C 2 print "B" 3 call D 4 call C 5 return

**Rotina C** 1 print "C" 2 call D 3 return

**Rotina D** 1 print "D" 2 return

Qual o resultado da execução da rotina A? Qual a dificuldade para se fazer esse cálculo? Possíveis soluções?

- 1. Um computador está executando a rotina X e, durante a execução de X, encontra uma chamada à rotina Y
- 2. Para-se a execução de X e se inicia a execução de Y
- 3. Quando se termina a execução de Y, o computador deve saber o que fazer, isto é, onde voltar na rotina X

### ■ Dificuldade

■ O que estava sendo executado quando uma sub-rotina foi interrompida? Para onde voltar agora que se chegou ao fim de uma subrotina?

#### Solução

- A cada chamada de sub-rotina, armazenar o endereço de retorno (rotina e número da linha, por exemplo)
- Como armazenar o endereço de retorno de chamadas sucessivas: pilha

# Pilha (*stack*)

#### Definição

- *Estrutura para armazenar um conjunto de elementos que funciona da seguinte forma*
	- Novos elementos sempre entram no "topo" da pilha
	- O único elemento que se pode retirar da pilha em um dado momento é o elemento do topo

#### Para que serve

 Para modelar situações em que é preciso "guardar para mais tarde" vários elementos e "lembrar" sempre do último elemento armazenado

#### L.I.F.O. *Last In, First Out*

- A cada comando call
	- Empilha (*push*) o endereço para retornar depois
	- Passa a executar a nova sub-rotina
- A cada comando return
	- Desempilha (pop) o último endereço armazenado
	- Passa a executar a partir do endereço desempilhado

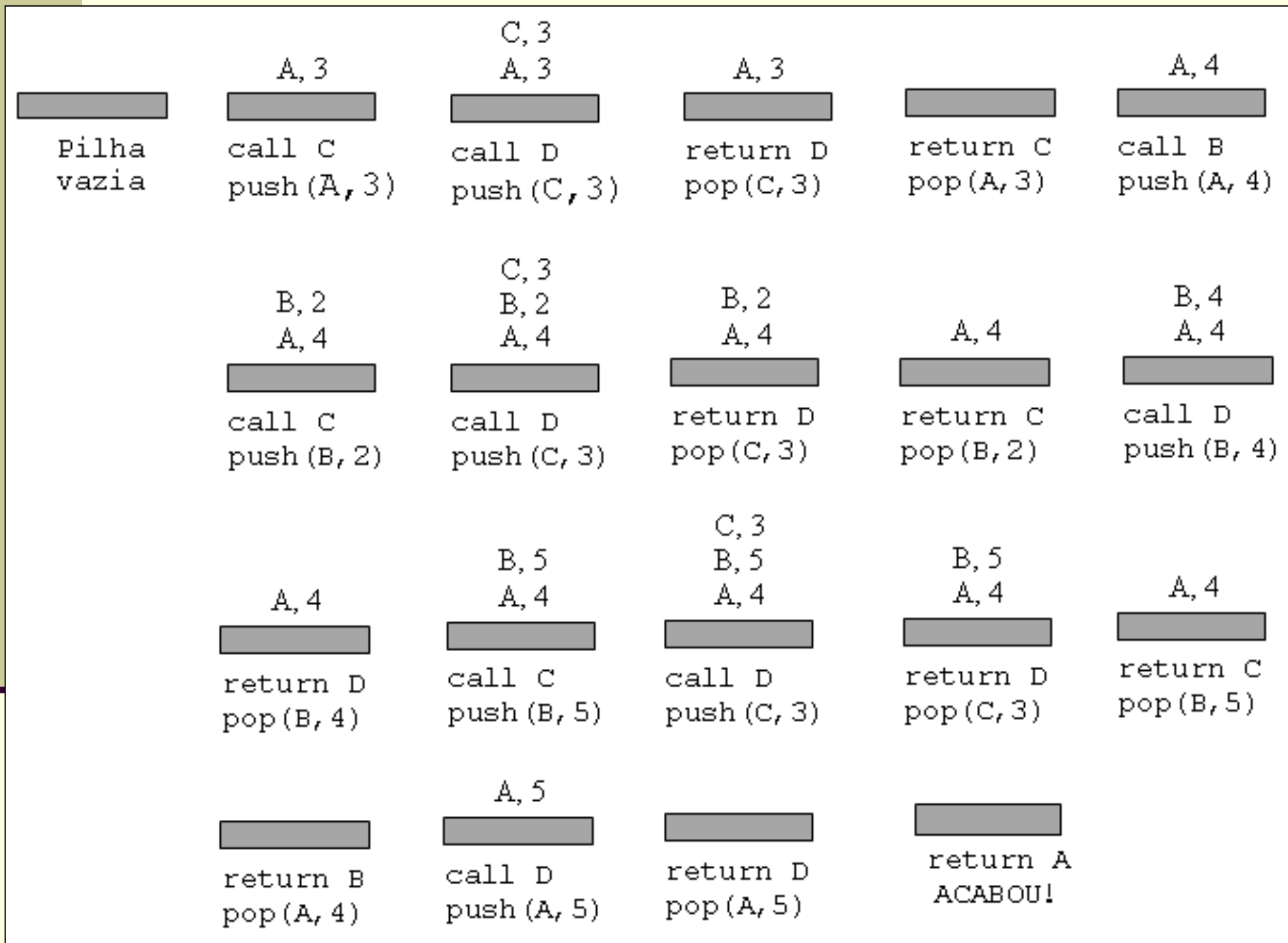

- Resultado
	- A, C, D, C, D, B, D, C, D, D

# Pilha

#### Operações usuais

- Push(P,X): empilha o valor da variável X na pilha P
- Pop(P,X): desempilha P e retorna em X o valor do elemento que estava no topo de P
- X=top(P): acessa o valor do elemento do topo de P, sem desempilhar
- Create(P): cria uma pilha vazia P
- IsEmpty(P): é *true* se a pilha estiver vazia; *false* caso contrário
- Empty(P): esvazia logicamente uma pilha P

■ Fazer algoritmo de conversão decimal para binário usando pilha

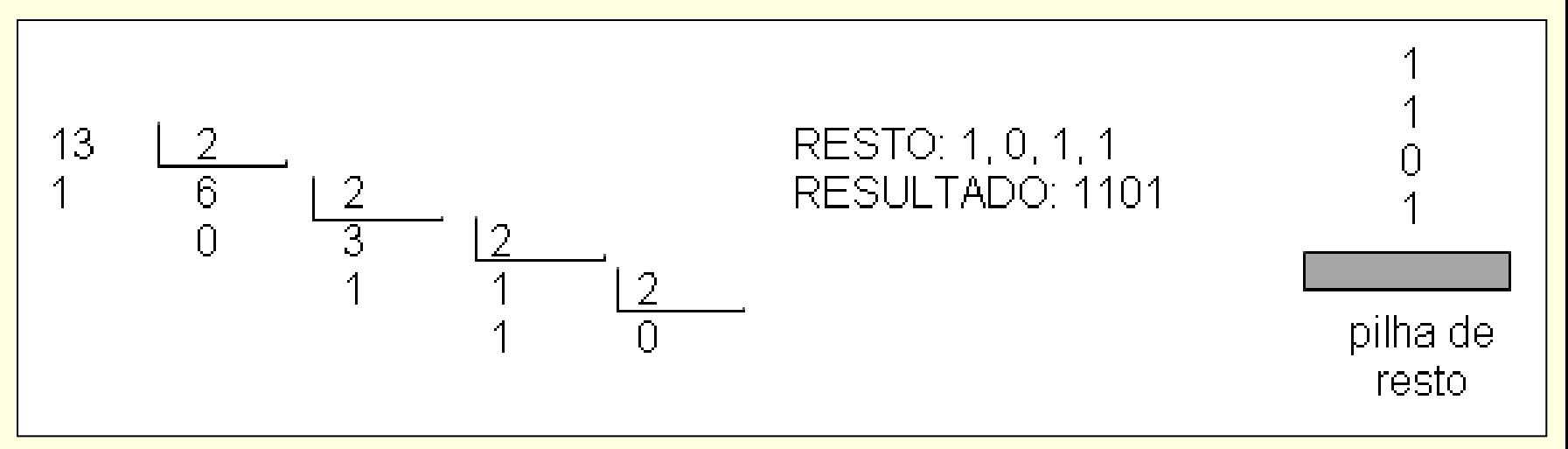

Fazer algoritmo de conversão decimal para binário usando pilha

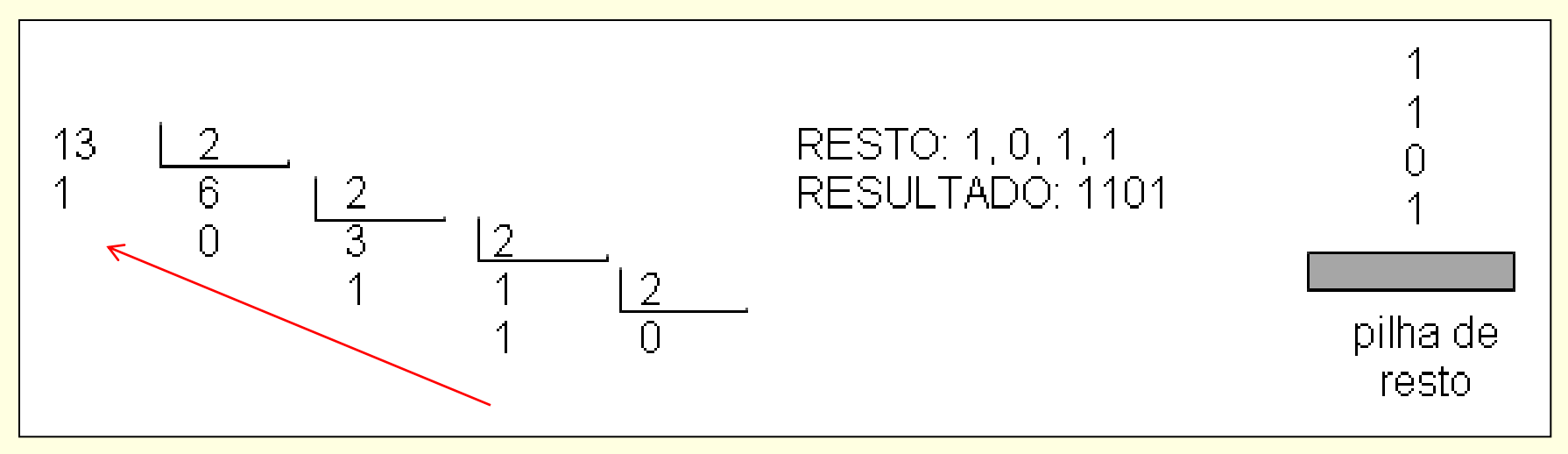

Estratégia de resolução:

- a cada divisão, empilha o resto
- quando acabar a divisão (quociente=0), desempilha e escreve todos os elementos

Considerar prontos: operações da pilha, resto(X,Y) e quociente(X,Y)

Variáveis P: pilha N: inteiro {número a ser convertido} X: inteiro {resto da divisão} Início do algoritmo leia N create(P) repita X=resto(N,2) push(P,X) N=quociente(N,2) até que (N=0) escreva "o resultado é " enquanto (IsEmpty(P)=falso) faça pop(P,X) escreva X

#### Alocação seqüencial

 Os elementos da pilha ficam, necessariamente, em seqüência (um ao lado do outro) na memória

#### Alocação estática

- Todo o espaço de memória a ser utilizado pela pilha é reservado (alocado) em tempo de compilação
- Todo o espaço reservado permanece reservado durante todo o tempo de execução do programa, independentemente de estar sendo efetivamente usado ou não

#### Seqüencial e estática

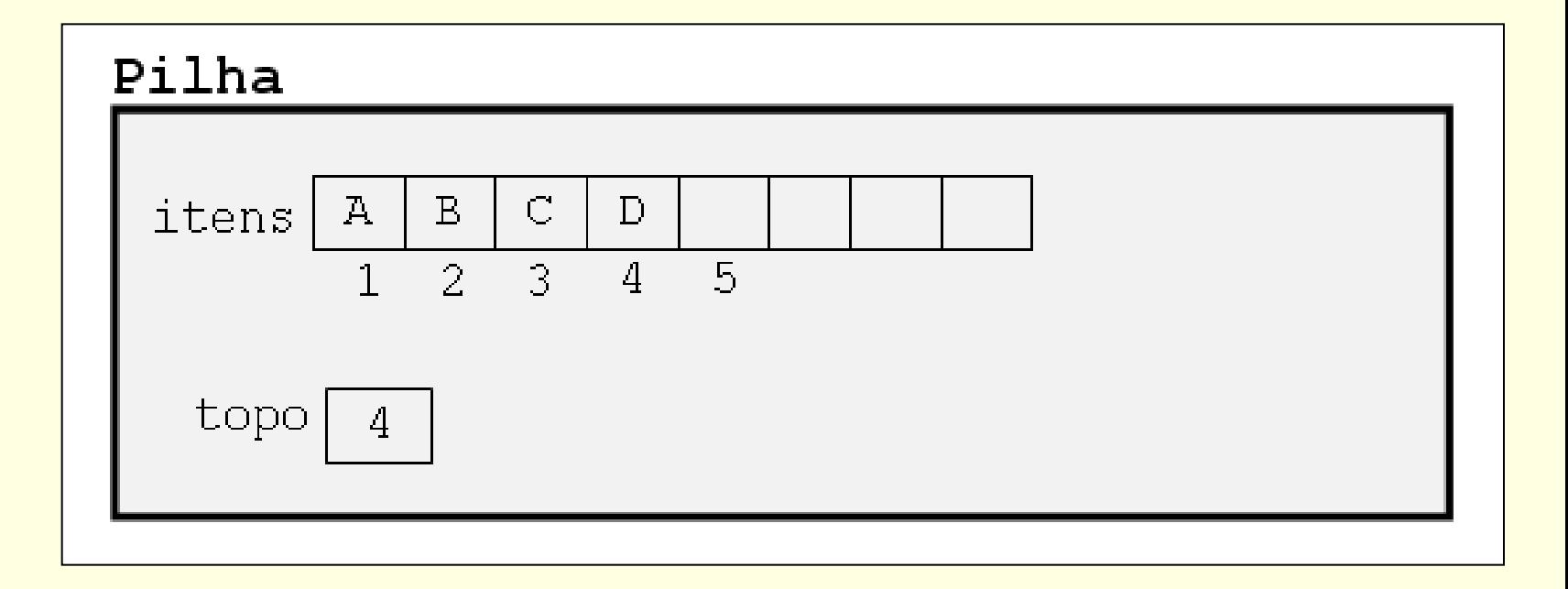

Declaração em C

Declaração em C

#define TamPilha 100

typedef int elem;

typedef struct { int topo; elem A[TamPilha]; } Pilha;

Pilha P;

- **Implementar operações da pilha** 
	- Create
	- Empty
	- **IsEmpty**
	- **E** IsFull
	- **Push**
	- **Pop**
	- Top
- Atenção: considerações sobre TAD Arquivos .c e .h, parâmetros

# Interface do TAD: Pilha.h

```
#define TRUE 1 /*define tipo boleano*/
#define FALSE 0
#define boolean int
typedef char elem;
typedef struct {
                    int topo;
                    elem A[TamPilha];
} Pilha;
```

```
void Create(Pilha*);
void Empty(Pilha*);
boolean IsEmpty(Pilha*);
boolean IsFull(Pilha*);
boolean Push(Pilha*, elem*);
boolean Pop(Pilha*, elem*);
```
# Implementando as operações: Pilha.c

```
#include "pilha.h"
#define TRUE 1 /*define tipo boleano*/
#define FALSE 0
#define boolean int
```

```
void Create(Pilha *P) { /* cria uma pilha vazia P */
   P->topo=-1;
   return; }
void Empty(Pilha *P) { /* esvazia logicamente a pilha P */
   P->topo=-1;
   return; }
boolean IsEmpty(Pilha *P) { /* retorna true se a pilha estiver vazia; false caso 
   contrário */
  return (P\text{-stopo==-1});}
```

```
boolean IsFull(Pilha *P) { /* verifica se P cresceu até o final do array */
  return (P->topo==TamPilha-1);
}
```
}

```
boolean Push(Pilha *P, elem *X) { /* empilha o valor da variável X na pilha P */
   if (!IsFull(P)) {
      P->topo++;
      P->A[P->topo]=*X;
     return TRUE;
   }
  return FALSE;
```

```
boolean Pop(Pilha *P, elem *X) { /*desempilha P e retorna em X o valor do 
   elemento que estava no topo de P; retorna TRUE se sucesso; FALSE, c.c. */
   if (!IsEmpty(P)) {
      *X = P - \lambda[P - stopo];P->topo--;
       return TRUE;
   }
   return FALSE;
}
elem Top(Pilha *P) { /* retorna o valor do elemento do topo de P, sem 
   desempilhar – chamada apenas se Pilha P não estiver vazia!!! */
 return P->A[P->topo];
}
```
# Análise da Complexidade – Pilha Sequencial

- Acesso ao Topo:
	- **Tempo constante**  $O(1)$
- Inserção
	- Sempre no topo: tempo constante O(1)
- **Eliminação** 
	- Sempre no topo: tempo constante O(1)
- Portanto, toda operação tem custo independente do tamanho da pilha
- Espaço: exatamente o necessário para armazenar o número de elementos da pilha
- Desvantagem: espaço máximo fixado pelo tamanho do array pode ser excessivo ou insuficiente

■ 1. Adicionar uma rotina ao TAD para verificar se duas pilhas são iguais

■ 2. Adicionar uma rotina ao TAD para inverter a posição dos elementos de uma pilha

## Editor de texto: exercício

- Considere que um editor de texto representa os caracteres digitados como uma pilha, sendo que o último caracter lido fica no topo
- Alguns comandos apagam caracteres. Por exemplo, o *backspace* apaga o último caractere lido
- Alguns comandos apagam tudo o que já foi lido anteriormente
- Considere que, no seu editor, # representa *backspace* e @ indica "apagar tudo"
- Faça um programa que execute essas ações usando o TAD pilha

```
#include <stdio.h>
#include "pilha.h"
int main(void) {
  elem c, x;
  Pilha P;
  Create(&P); 
  printf("Digite seu texto: ");
  while ((c=getche())!='\r') {
       if (c=='#') {
         if (Pop(8P, 8x))printf("(%c desempilhado) ",x);
         else printf("erro");
         else
       }
       else if (c=='@') {
          Empty(&P);
          printf("(pilha esvaziada) ");
       }
       else {
          if (!Push(&P,&c))
             printf("(erro) ");
       }
   }
```
...

```
...
  printf("\n\nDesempilhando tudo: ");
  while (!IsEmpty(&P)) {
      if (Pop(8P, 8x))printf("%c",x);
      else printf("erro ");
  }
  system("pause");
  return 0;
```
*POSSÍVEL SOLUÇÃO*

}

# Notação posfixa: exercício

- Avaliação de expressões aritméticas
	- **As vezes, na aritmética tradicional, faz-se necessário usar** parênteses para dar o significado correto à expressão
		- $A^*B\text{-}C/D \longrightarrow (A^*B)\text{-}(C/D)$
	- Notação polonesa (prefixa): operadores aparecem antes dos operandos e dispensa parênteses
		- $-AB/CD$
	- Notação polonesa reversa (posfixa): operadores aparecem depois dos operandos e dispensa parênteses  $A B^* C D$

# Notação posfixa: exercício

- Interpretação da notação posfixa usando pilha
	- **Empilha operandos até encontrar um operador**
	- Retira os operandos, calcula e empilha o resultado
	- Até que se chegue ao final da expressão

# Notação posfixa: exercício

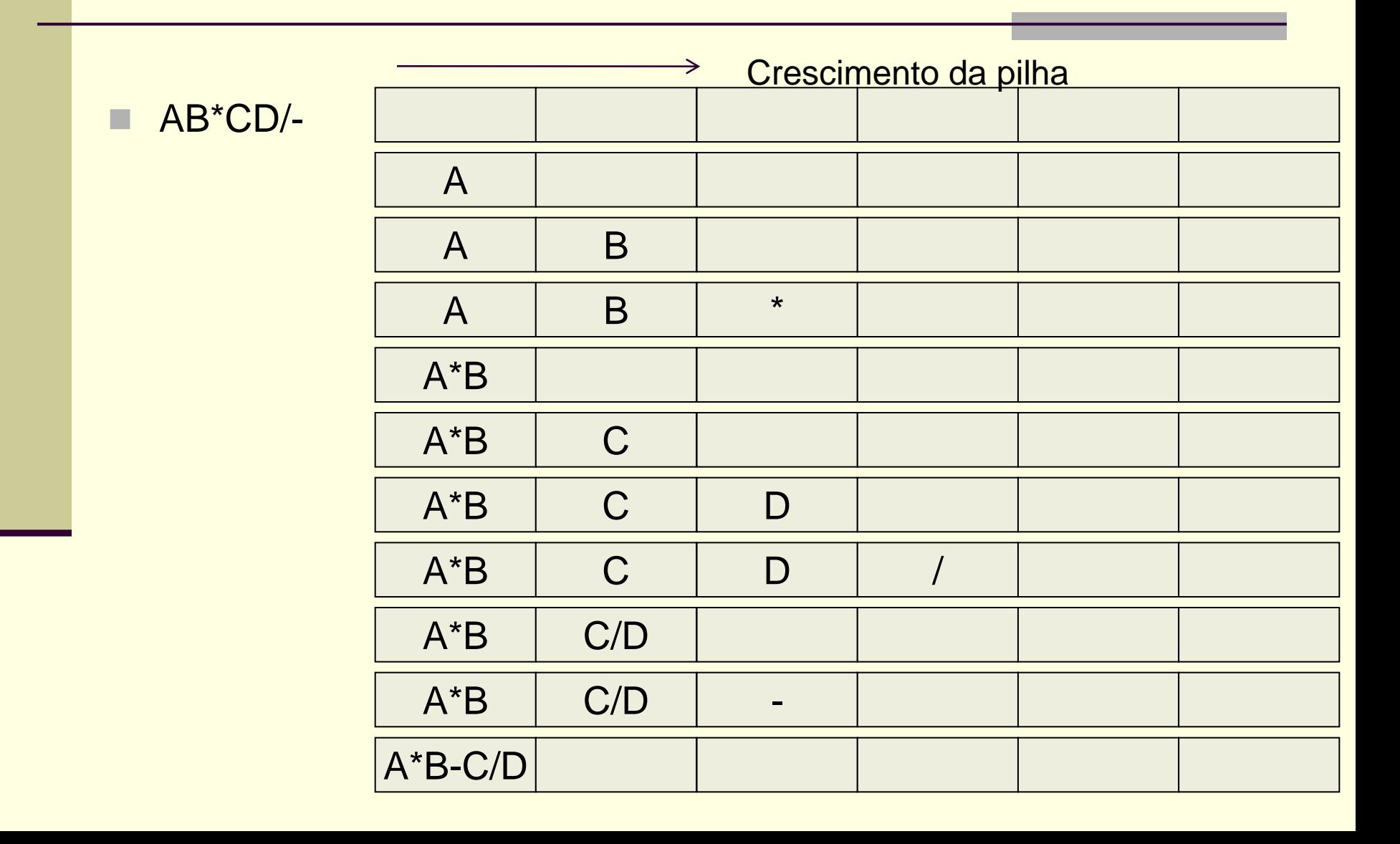

**Implemente uma função que calcule o valor** de uma expressão posfixa passada por parâmetro utilizando o TAD pilha

# Exercício – resposta algorítmica

```
função valor(E: expressão): retorna real;
declare x real;
declare P pilha; 
início
   Create(P)
   enquanto não acabou(E) faça
         início
         x=proxsimb(E);
         se x é operando então Push(P,x)
         senão início
                  remove operandos; {dois pops, em geral}
                  calcula o resultado da operação;
                  empilhe resultado; {push}
               fim
         fim
   valor=Top(P);
fim
```
# Alocação Múltipla de Pilhas

2 pilhas com elementos do mesmo tipo P1[1..m1] P2[1..m2] 1 único *array*: a[1..M]; M > m1+m2

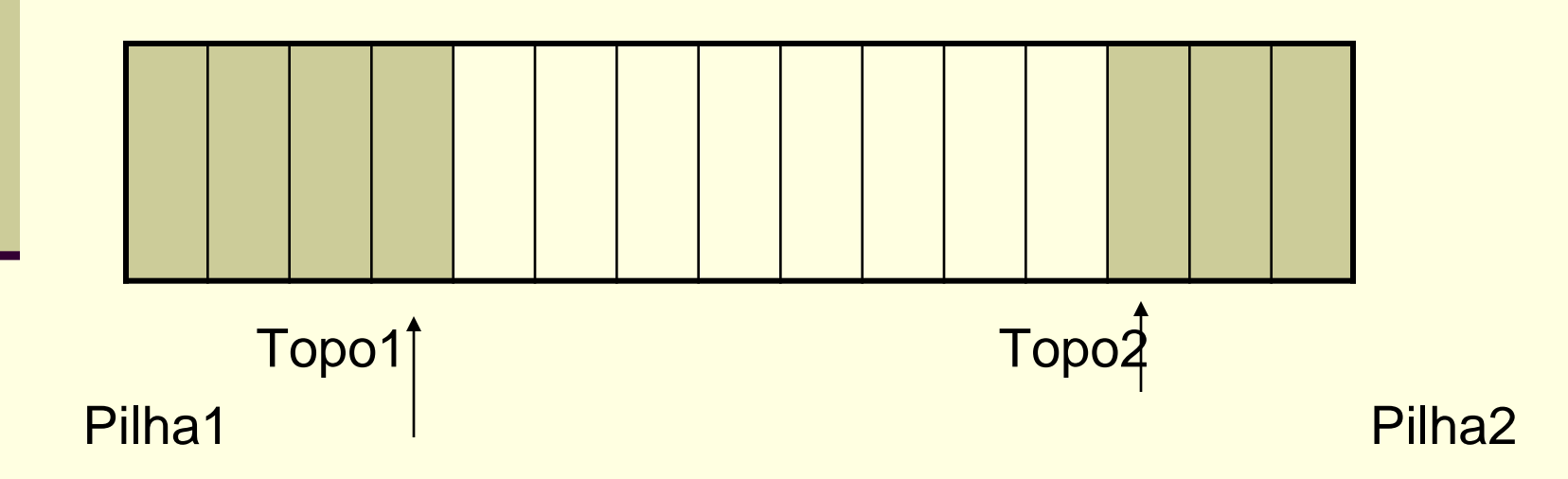

# Conseqüências

 *Overflow* só ocorre se o no. total de elementos de ambas exceder M Bases fixas início: P.Topo1 = 0 cresce à direita  $P.Topo2 = M+1$  cresce à esq.

# Inserção na Pilha 1

```
se P. topo1 \lt P. topo2 – 1
 então
      P.topo1= P.topo1+1;
      P.A[topo1]= xsenão
    "overflow"
```
# Inserção na Pilha 2

```
se P-topo2 > Ptopo1 + 1então
     P-topo2 = P-topo2-1;P.A[topo2] = xsenão
    "overflow"
```
# N Pilhas

**Bases não podem ser fixas para garantir o melhor** aproveitamento do espaço

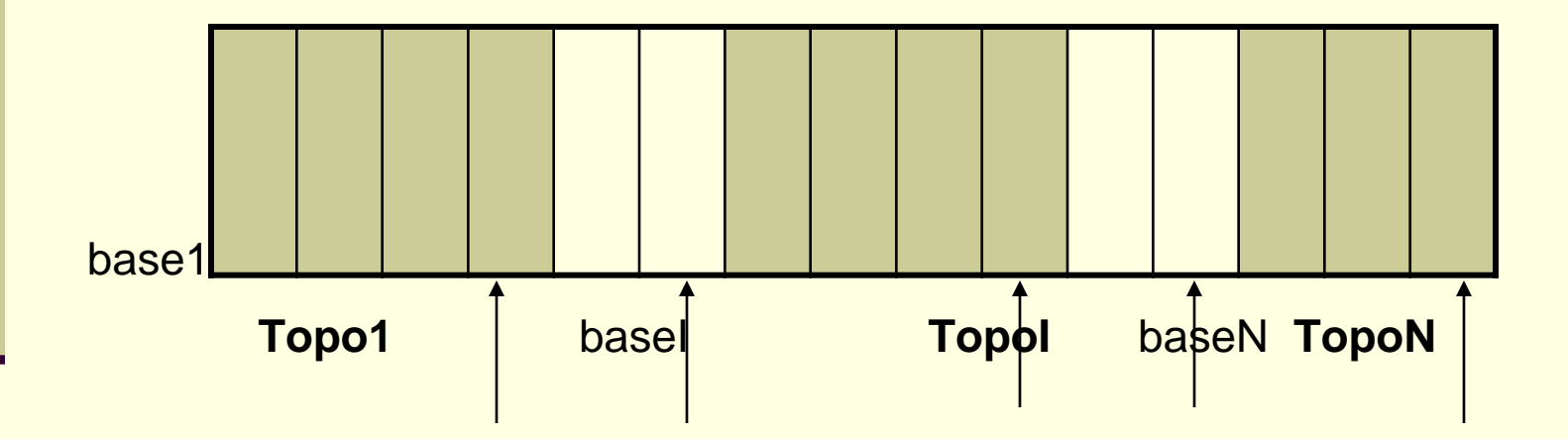